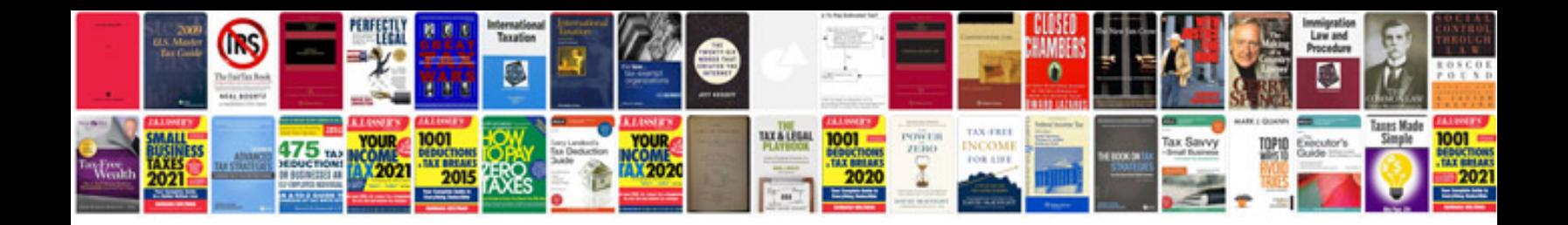

**Typical questions and answers in computer graphics**

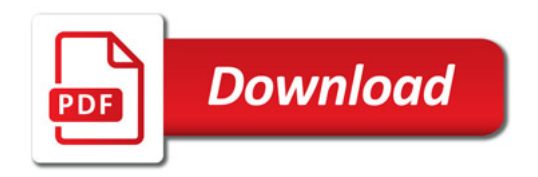

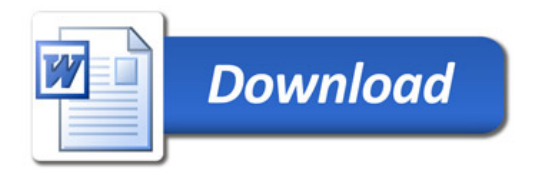